# **SET CARDINALITY**

## PURPOSE

Compute the total number of elements in a set (with numeric elements).

# **DESCRIPTION**

This cardinality counts repeats if repeats exist. The cardinality of the set 1 3 5 7 9 1 4 9 16 1 8 27 is 12.

#### SYNTAX

LET <p> = SET CARDINALITY <v> <SUBSET/EXCEPT/FOR qualification>

where  $\langle v \rangle$  is the variable containing the elements of the input set;

 $<$ p $>$  is a parameter where the computed cardinality is saved;

and where the <SUBSET/EXCEPT/FOR qualification> is optional and rarely used in this context.

## EXAMPLES

LET N = SET CARDINALITY Y LET N = SET CARDINALITY Y SUBSET Y1 > 10

## **NOTE**

If the elements of a mathematical "set" are numbers (or can be translated into numbers-- always possible), then a DATAPLOT variable can be used to store the items of the mathematical set. To store the set with the 12 elements 1 3 5 7 11 1 4 9 16 1 8 27, form the variable Y with the following command:

LET Y = DATA 1 3 5 7 11 1 4 9 16 1 8 27

Larger sets can be created with the READ or SERIAL READ commands.

## **DEFAULT**

None

# **SYNONYMS**

SIZE (LET) for SET CARDINALITY (LET)

#### RELATED COMMANDS

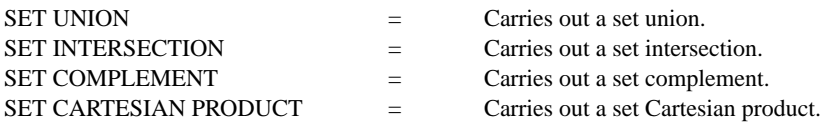

# APPLICATIONS

Mathematics

#### IMPLEMENTATION DATE

88/7

#### PROGRAM

LET Y = DATA 1 3 5 7 11 1 4 9 16 1 8 27 LET N = SET CARDINALITY Y SET WRITE DECIMALS 0 WRITE Y N